**Adobe Photoshop 2021 (Version 22.5.1) KeyGenerator Incl Product Key (Latest)**

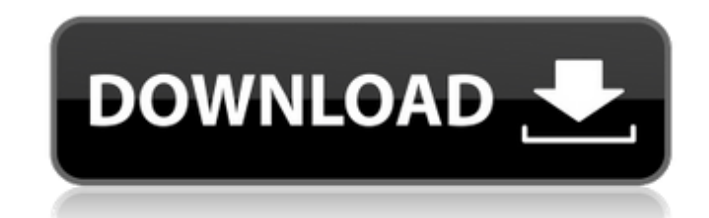

## **Adobe Photoshop 2021 (Version 22.5.1) Free Download [Win/Mac]**

As Photoshop has become the standard in image editing, it's more or less standard for a portfolio site to include a section dedicated to showing the applicant's work, so expect to see it as part of your resume.

## **Adobe Photoshop 2021 (Version 22.5.1) Crack+ For PC**

Elements has its own built-in colorspaces, filters, and brushes (like the Photoshop-version) which provide a powerful editing and creative alternative to Photoshop. Also, it has Photoshop's Layers and many other professional-grade editing tools that can be used to layer and edit your images. Elements' new "Creative Mode" contains a built-in in-built lens correction program, similar to the crop tool in Photoshop. With that, it can create high-resolution images even without a lens and lens profile. First, it's important to understand the differences between Photoshop Elements and Photoshop. They are both image-editing applications that are relatively similar to one another but have a few major differences. Here are the biggest differences between the two: Differences Between Photoshop Elements and Photoshop Layers. Photoshop Elements allows you to add layers which are basically the same as the Photoshop Image Layers. In this way, you can build up composite images by layering multiple images. Also, you can add effects and filters to layers to give them a finished look. Photoshop Elements doesn't have the version of Photoshop's Smart Filters that make the layers transparent for seamless composites. As a result, you can't composite an image in Photoshop Elements using the filters and still have it be seamless. Correcting Lens. Elements has a built in lens correction program. So, if you've got a lens, you don't need a separate lens profile to get any good results when you use Elements. Adobe Photoshop has an internal lens correction program in their professional version, while Elements does not. Correcting Lens Correcting Lens Correcting Lens Correcting Lens Correcting Lens Other Differences. There are other differences between the two such as the limited number of special effects for Elements. For instance, you can use burn, dodge, and dodge and burn to darken or lighten an area and the gray scale/levels are also limited. Also, if you aren't satisfied with Elements' borderless and straightened results, you can use Photoshop Elements to correct the non-straightened edges. However, Photoshop Elements only provides basic straightening and no other fancy pixel-level straightening. Differences Between Photoshop Elements and Photoshop Making PDF files. The only way you can make PDF a681f4349e

## **Adobe Photoshop 2021 (Version 22.5.1) License Key**

Q: How to redirect to "manage.py runserver" with a URL? I have a module that allows you to access this URL: I want to redirect to runserver in a Django app when the user access that URL. I tried changing the response.status\_code and all that for the views and urls.py and it just doesn't want to work and it says it doesn't redirect. A: The given answer is correct. I know what you are talking about but I had not read it before. I am re-posting for those who have gone through the same question. Using @user3460218 answer. Firstly, We need to add the following line to urls.py from django.views.generic import redirect and then we need to use this function to redirect: redirect(reverse("your\_app.views.your\_view\_name"),) I tested it and it worked. A: Redirecting URL is a very common use case for Django. The redirect function (from django.views.generic) already does the job. I think you want to create a reverse view, so the user will be redirected to "manage.py runserver". You can add an url to your urls.py to achieve that. A: from django.views.generic import redirect from django.shortcuts import render def view(request): if request.method == 'GET': return redirect(reverse('your\_app.views.redirect\_to\_view')) So, I'll redirect to a view which will redirect the user back to "manage.py runserver". Q: Windows Firewall blocking Android app I have developed an Android app. It is installed on several test phones with no problems. I now want to test the app on a Samsung Galaxy, with Android ICS. The problem is that I don't know if the firewall will block the app. I have tried to install the app using a computer running Windows 7, but that did not work. I have tried to install the app using an earlier version of Android (2.2.1), and that

## **What's New in the?**

This application pertains to the art of vehicle partition systems and more particularly to a vehicle partition system wherein a first plastic body is injection molded and then bonded to a second plastic body after the first plastic body has been cooled. The invention is particularly applicable to a vehicle partition system for a vehicle having a bonded first and second plastic body, and will be described with reference thereto; however, it will be appreciated that the invention has wider application and may be used for other purposes such as vehicle interior and exterior trim applications. The disclosure of U.S. Pat. No. 4,671,788 of Kenneth R. Darnell is incorporated by reference herein for background information. The Darnell patent discloses an interior panel for a vehicle. One feature of the Darnell patent is that an outer skin of the vehicle interior panel is bonded to a resin-formed polycarbonate core. A bonding material is provided between the outer skin and the core. The vehicle in the Darnell patent includes four individual side panels and an outer roof panel or skin. In addition to the outer roof panel, the side panels and the rear portion of the roof panel each include a resin-formed polycarbonate core. The core is sandwiched between outer skins that form the sides and rear portion of the panel. In the prior art assembly of the Darnell patent, the skins are bonded or molded to the core at the injection molding operation. After the resin skin is molded, the part is cooled in the mold and an adhesive is disposed about the peripheral edges of the panel to bond the cores to the skins. The resin skins require a time-consuming cleaning procedure after the injection molding operation and the resin skins and adhesive can create problems with future paint adhesion on the panels. Another difficulty with the prior art is that the transfer mold for injecting the skins is limited in size by the space required for the mold. Therefore, the prior art injection molding requires the use of a large mold and its support structure. These parts must be carried into the assembly area of the vehicle, thereby adding to the complexity of the assembly operation. To overcome the above difficulties in the prior art, the present invention has been developed to provide a vehicle partition system wherein the injection molded resin component, i.e., the resin formed body, is bonded to the adjacent panel. This eliminates the cleaning of the injection molding press and the transfer molding of the resin component. The bonded portions of the body between the panel and the outer

**System Requirements For Adobe Photoshop 2021 (Version 22.5.1):**

Minimum Requirements: OS: Windows 7 or 8 Windows 7 or 8 Processor: 2.7 GHz i5-3570 3.4 GHz i7-3630QM 2.7 GHz i5-3570 3.4 GHz i7-3630QM Memory: 4 GB RAM 4 GB RAM Hard Drive: 20 GB available space 20 GB available space Graphics: 256 MB RAM Software: Adobe Photoshop CS6 Adobe Photoshop CS6 Internet: Broadband Internet connection Broadband Internet connection Other:

Related links:

[https://rexclick.com/wp-content/uploads/2022/06/Adobe\\_Photoshop\\_2021\\_Version\\_2243.pdf](https://rexclick.com/wp-content/uploads/2022/06/Adobe_Photoshop_2021_Version_2243.pdf) <https://versiis.com/31669/adobe-photoshop-cc-2015-universal-keygen-latest-2022/> <https://myhomemart.net/photoshop-cc-crack-exe-file-patch-with-serial-key-free-download-for-pc/build-muscle/> <https://prachiudyog.com/wp-content/uploads/2022/06/ramwykt.pdf> [https://polydraincivils.com/wp-content/uploads/2022/06/Adobe\\_Photoshop\\_2022\\_Version\\_231\\_Hack\\_Patch\\_\\_Free\\_X64.pdf](https://polydraincivils.com/wp-content/uploads/2022/06/Adobe_Photoshop_2022_Version_231_Hack_Patch__Free_X64.pdf) [https://gruposnoe.com/wp-content/uploads/2022/06/Adobe\\_Photoshop\\_2021\\_Version\\_2241.pdf](https://gruposnoe.com/wp-content/uploads/2022/06/Adobe_Photoshop_2021_Version_2241.pdf) [https://wheeoo.org/upload/files/2022/06/QSJKV7L9naYHfANB5Bma\\_30\\_ca255541b3bc171b526b0aff2cab51f6\\_file.pdf](https://wheeoo.org/upload/files/2022/06/QSJKV7L9naYHfANB5Bma_30_ca255541b3bc171b526b0aff2cab51f6_file.pdf) <https://sfinancialsolutions.com/adobe-photoshop-cs5-jb-keygen-exe-free-download-mac-win/> [https://predictionboard.com/upload/files/2022/06/rqEtpgGeKrMu7Il5Hhyq\\_30\\_695e47c67d0ea96028054d27d6657fb1\\_file.pdf](https://predictionboard.com/upload/files/2022/06/rqEtpgGeKrMu7Il5Hhyq_30_695e47c67d0ea96028054d27d6657fb1_file.pdf) <http://bharatlive.net/?p=41207> <https://www.brunswickga.org/system/files/webform/photoshop-2021-version-2201.pdf> [https://codigoderecarga.com/wp-content/uploads/2022/06/Photoshop\\_2021\\_Version\\_2201.pdf](https://codigoderecarga.com/wp-content/uploads/2022/06/Photoshop_2021_Version_2201.pdf) <https://jolomobli.com/adobe-photoshop-express-crack-exe-file-with-serial-key/> <https://cycloneispinmop.com/adobe-photoshop-2022-version-23-1-product-key-free/> [https://www.realteqs.com/teqsplus/upload/files/2022/06/ECwvl7io8B4JWsQgXztK\\_30\\_ca255541b3bc171b526b0aff2cab51f6\\_file.pdf](https://www.realteqs.com/teqsplus/upload/files/2022/06/ECwvl7io8B4JWsQgXztK_30_ca255541b3bc171b526b0aff2cab51f6_file.pdf) [https://volektravel.com/wp-content/uploads/2022/06/Photoshop\\_CS3-1.pdf](https://volektravel.com/wp-content/uploads/2022/06/Photoshop_CS3-1.pdf) [http://www.rossotamarindo.com/wp-content/uploads/2022/06/Adobe\\_Photoshop\\_2022\\_version\\_23\\_Activation\\_Free\\_Download.pdf](http://www.rossotamarindo.com/wp-content/uploads/2022/06/Adobe_Photoshop_2022_version_23_Activation_Free_Download.pdf) <https://efekt-metal.pl/witaj-swiecie/> <http://meowmeowcraft.com/2022/07/01/photoshop-cs4-keygen-generator-lifetime-activation-code-free-download-for-pc-2/> [http://xn----7sbahcaua4bk0afb7c9e.xn--p1ai/wp-content/uploads/2022/06/Adobe\\_Photoshop\\_CC\\_2018\\_Keygen\\_\\_Registration\\_Code\\_Free.pdf](http://xn----7sbahcaua4bk0afb7c9e.xn--p1ai/wp-content/uploads/2022/06/Adobe_Photoshop_CC_2018_Keygen__Registration_Code_Free.pdf)